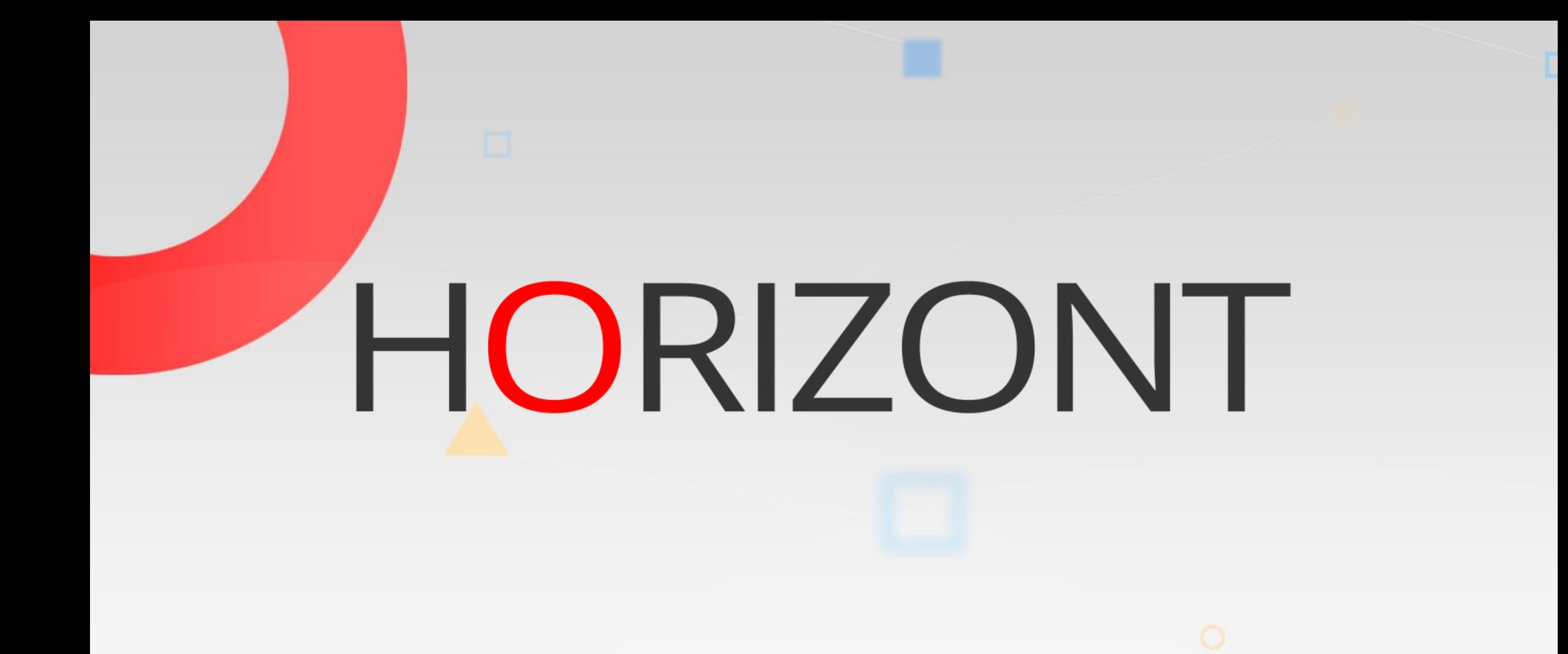

# IWS/BatchCP - Product Presentation

Automation for the Current Plan

### **What is IWS/BatchCP?**

IWS/BatchCP is an add on to IWS, it enables you to:

- IWS/BatchCP can modify the Current Plan in batch mode
- IWS/BatchCP can do mass updates

### **Who is using IWS/BatchCP?**

IWS/BatchCP is useful to anybody working in an IWS environment, especially:

- Production Planning
- Operations
- $\bullet$  ...

### **Without IWS/BatchCP**

IWS's integrated mass update functions are no competition for IWS/BatchCP:

- The IWS mass update is complicated and incomplete
- Your own PIF or OCL program needs
	- maintenance for new IWS versions
	- manpower to implement requirements
	- documentation

### **With IWS/BatchCP**

Insert, delete, modify or list

- **Occurrences**
- Operations
- Special Resources
- Dependencies
- JCL from the JS-file

execute IWS dialog functions in batch mode! **5.4**

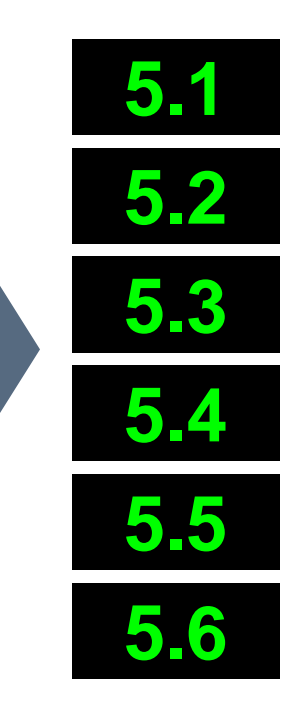

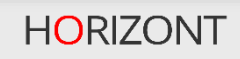

#### **How IWS/BatchCP works**

IWS/BatchCP is a "normal" program (no STC). It communicates with the IWS controller.

- IWS/BatchCP uses PIF (IWS Program Interface)
	- $-100\%$  secure
	- $-100\%$  reliable
- IWS/BatchCP can be used in
	- Batch programs (JCL)
	- Dialog programs (Clist, REXX)

#### **Selection**

IWS/BatchCP offers a wide range of selection functionality:

- Generic
	- Use wildcards \* and % to select Occurrences, Operations, Special Resources...
- All data fields
	- Even undocumented IWS fields are supported, e.g. the Extended Status to search for Operations waiting for Special Resources
- Comparison Operators
	- Use comparison operators to search for Operations which are now active for more than one hour

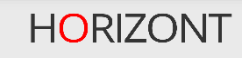

#### **Control Statements**

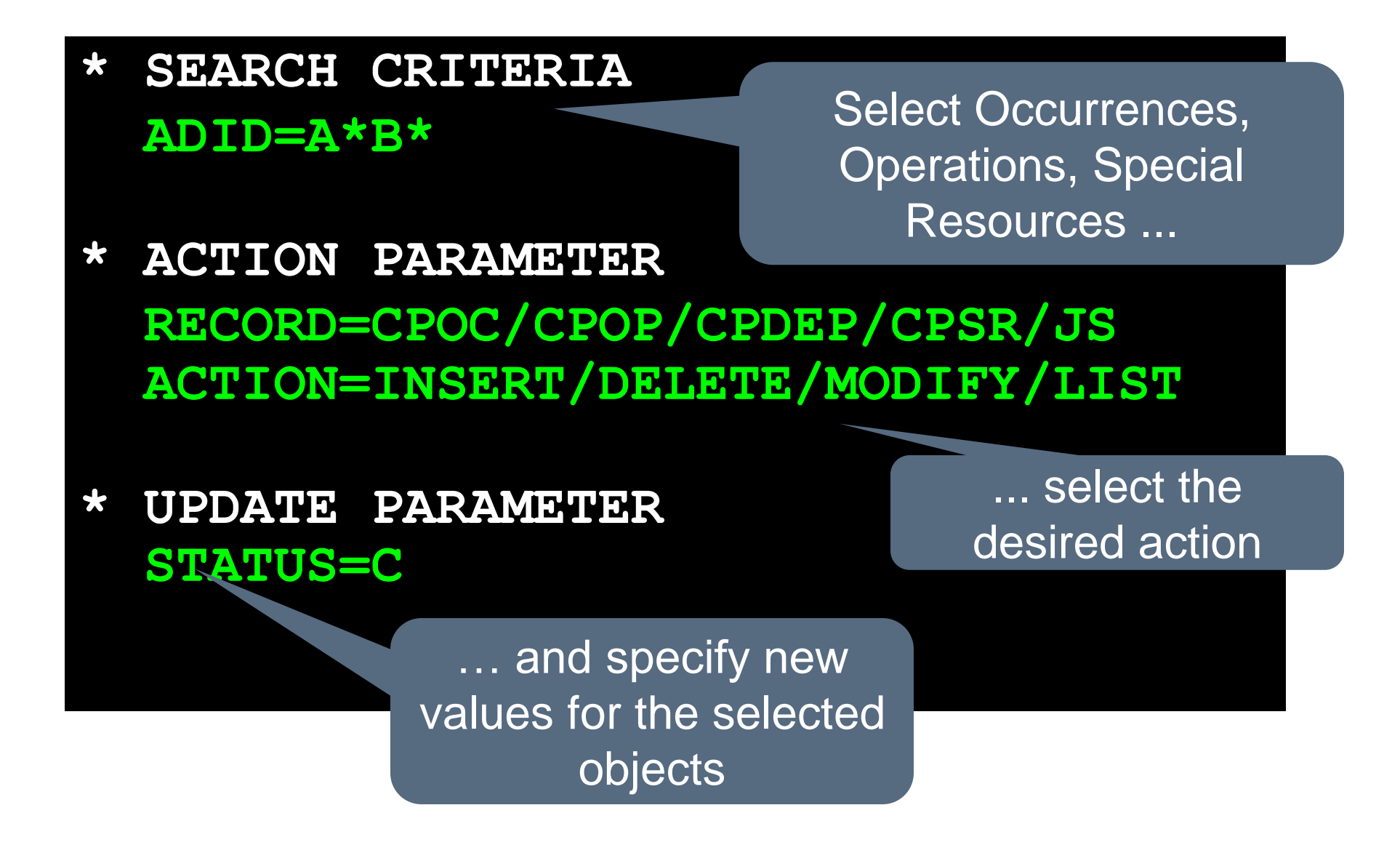

#### **Some examples**

The following three examples show you some of the capabilities of IWS/BatchCP:

- List all jobs which are now active for more than one hour
- List all jobs which are waiting for Special Resources
- Run cyclic jobs, for example every 15 minutes
- Use IWS/BatchCP and REXX in Operating

### **Example (1)**

List all jobs which have been active for more than one hour.

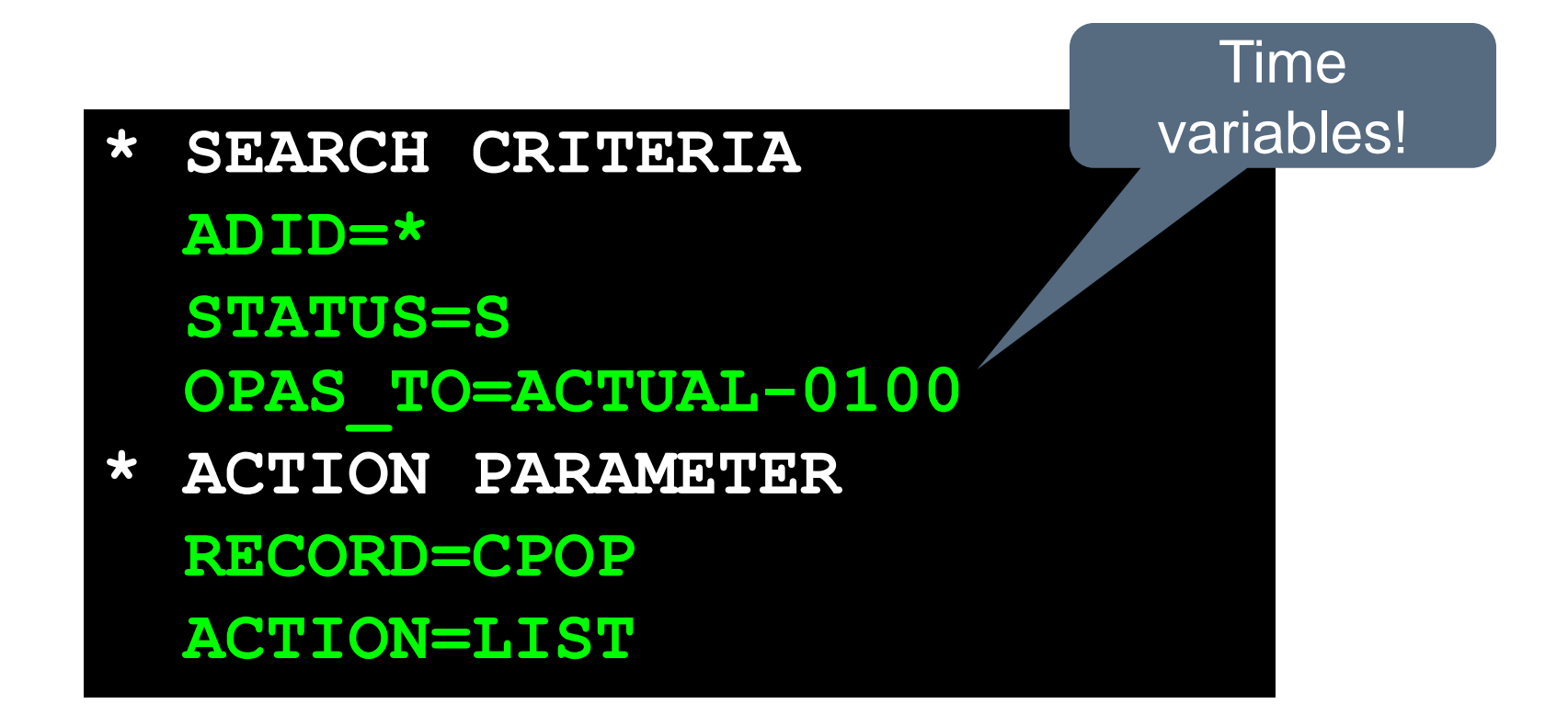

### **Example (2)**

List all Operations which are waiting for Special Resources

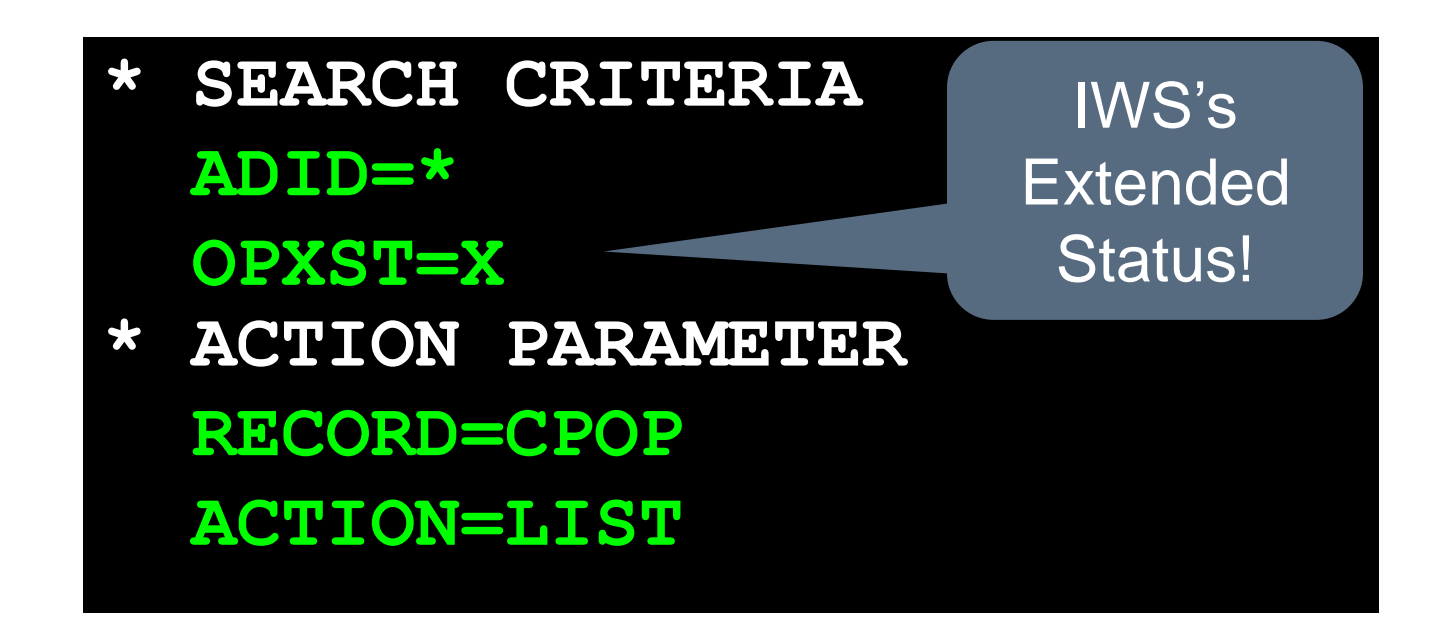

#### **IWS/BatchCP via REXX**

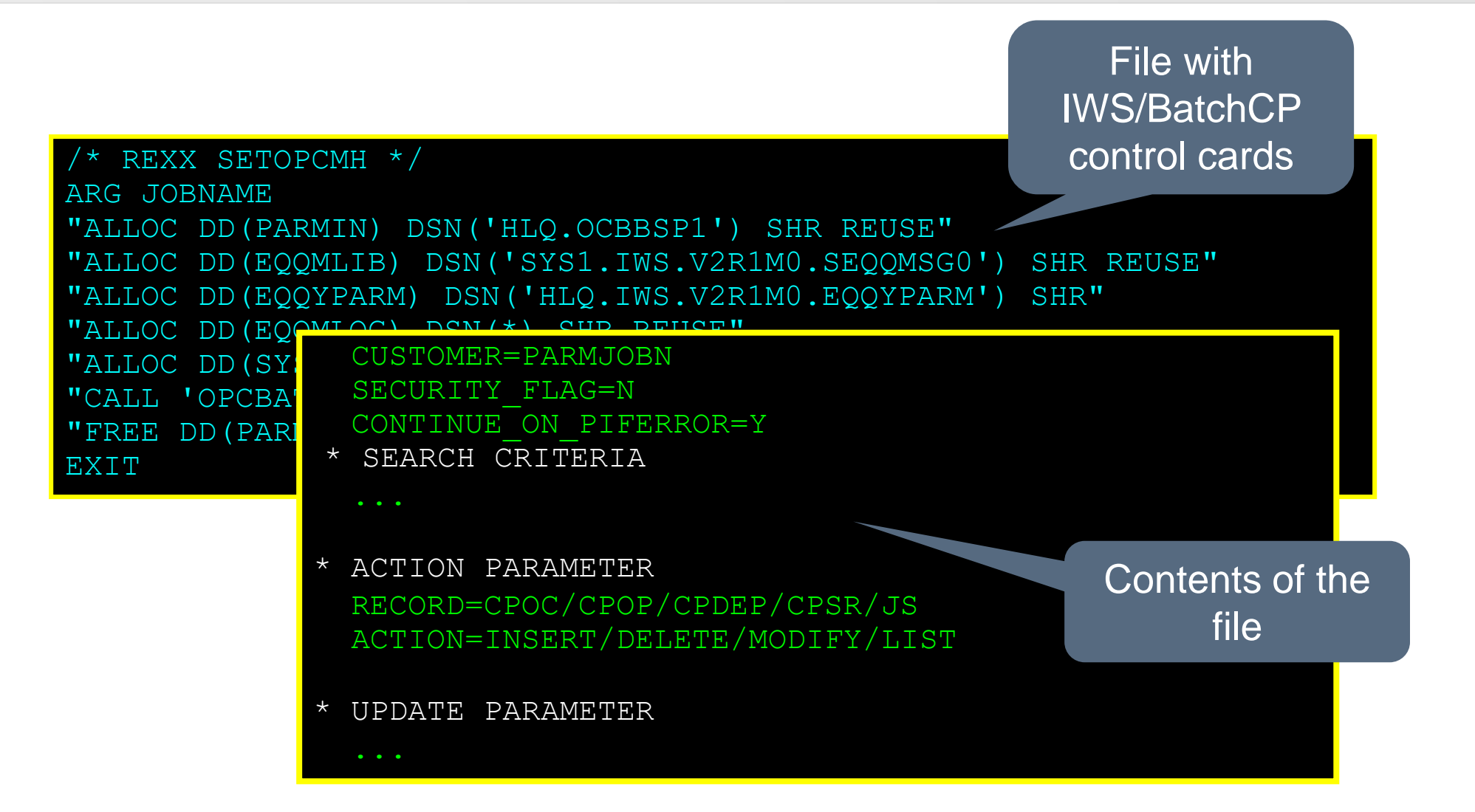

## **Example (3)**

#### IWS/BatchCP and REXX: Set Operations to MH (Manual Hold)

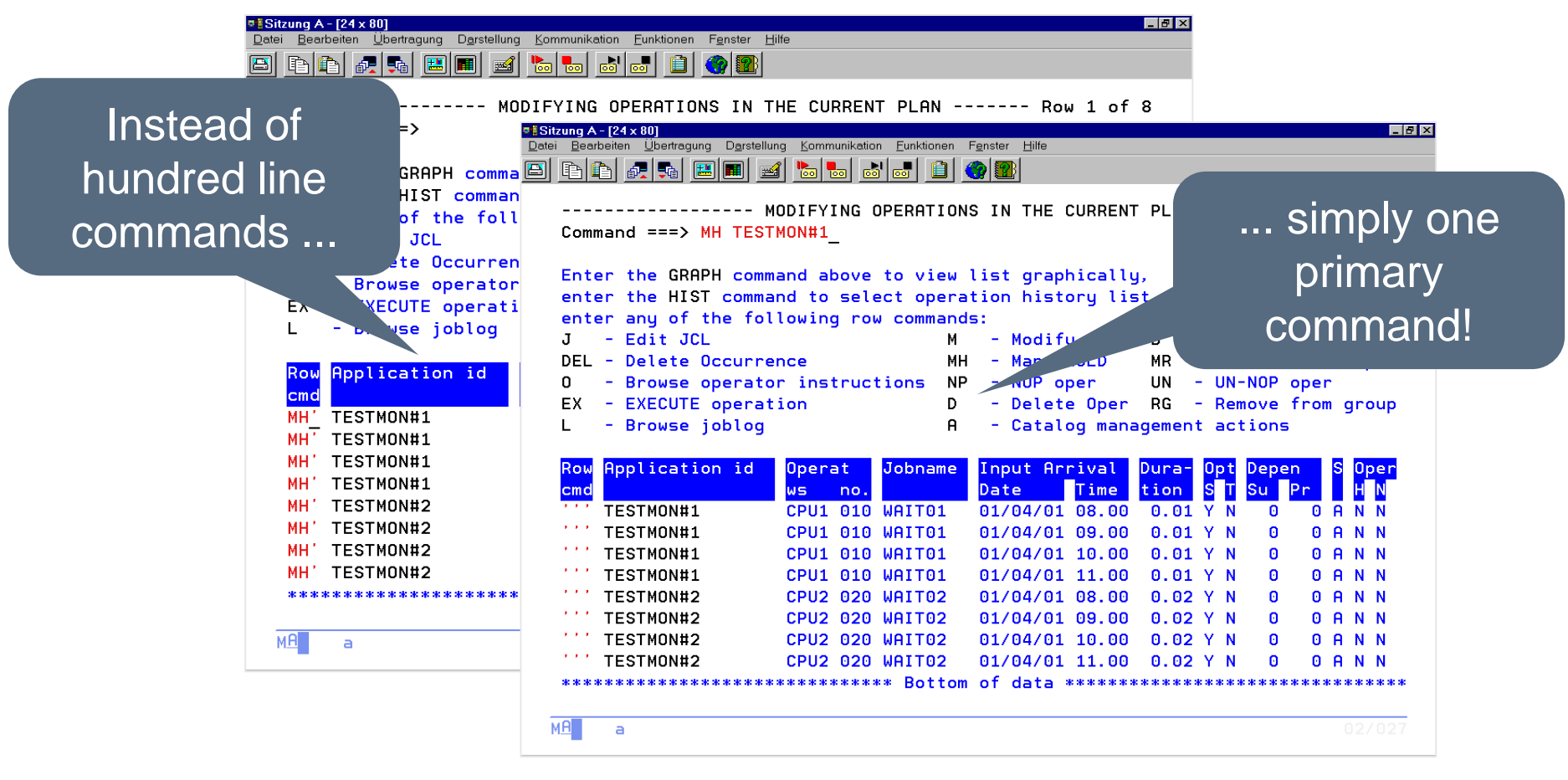

### **IWS/BatchCP vs. OCL**

The OCL (OPC Command Language) is a powerful tool, but:

- REXX Runtime Library or IBM Compiler Libraries for REXX are required
- REXX experience is required
- Would you like to write your own code?
- Would you maintain your program?

#### **Thanks for your attention! Do you have any questions?**

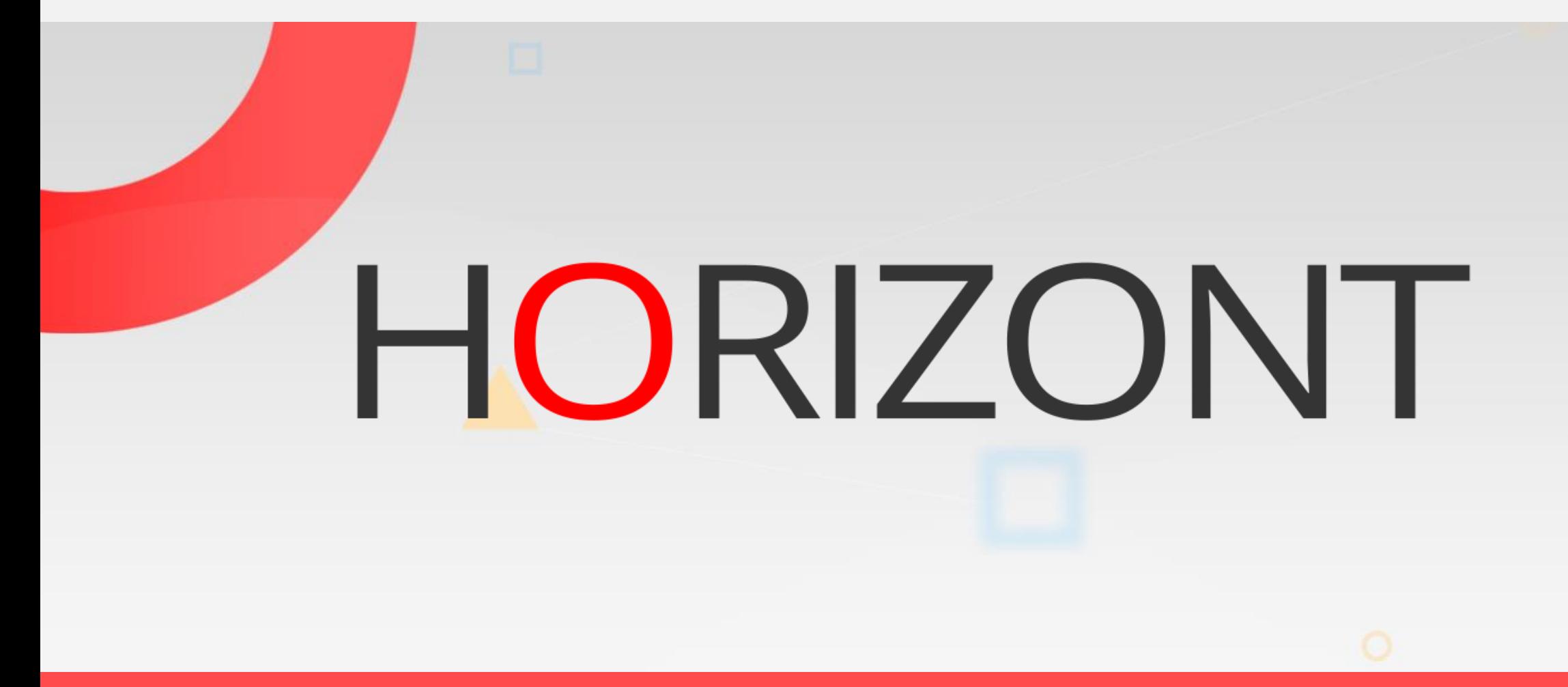

Please feel free to visit us in Munich or send an email to **info@horizont-it.com**